# Introduction Pseudo-Code

The Sequence (instructions in series)

some statement  $\vert$  another statement another statement

# If-Then-Else statement (decision)

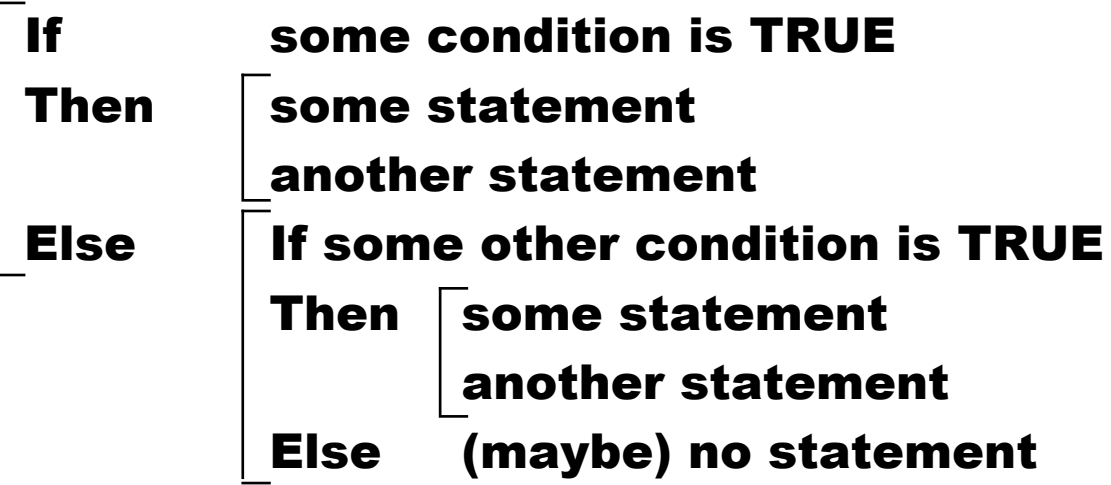

Repeat-Until statement (loop)

# REPEAT

some statement

another statement

UNTIL the condition is TRUE

While-Do statement (loop)

WHILE the condition is TRUE do some statement another statement ENDWHILE

For number-of-times Do statement (loop)

FOR counter is 1 to n do some statement another statement ENDFOR

Case statement (multiple decision)

#### CASE condition is :

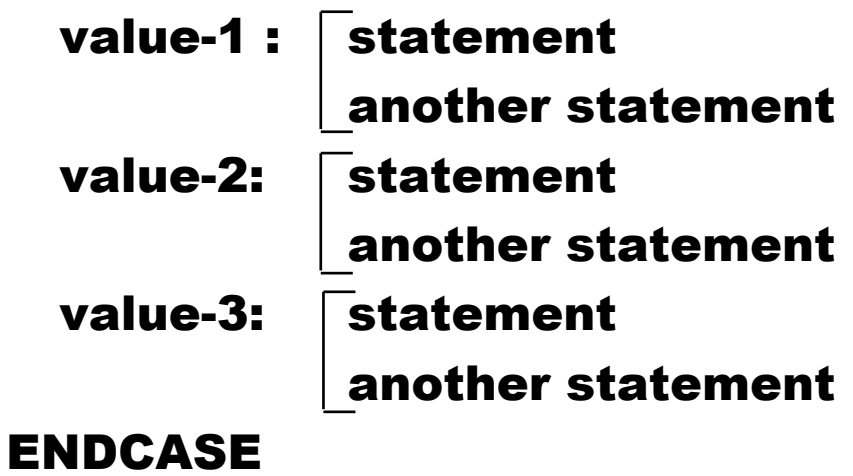

### (more) Keywords:

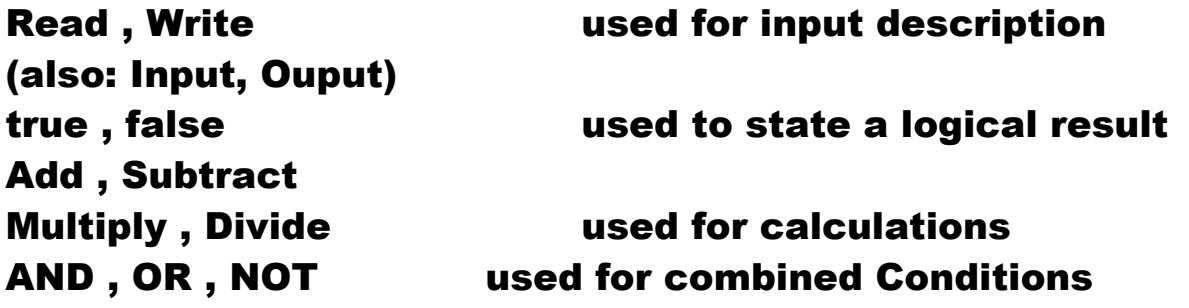

Hints and Tips:

In principal there are 3 Pseudocode structures:

Sequence, Loop and Decision.

With those three, you can describe any Algorithm (solution to a problem), using Pseudo-code.

#### The Three Structures Listed:

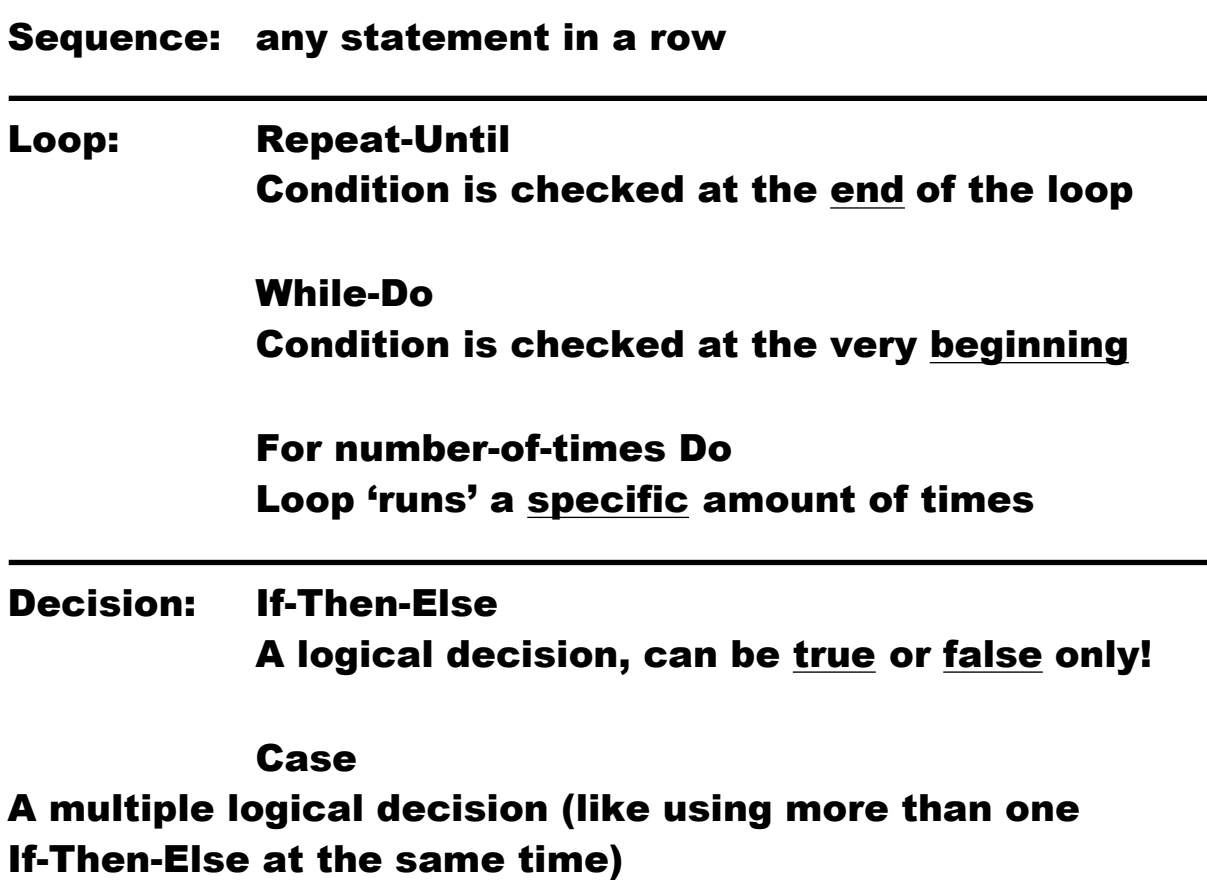

#### Some examples

### If-Then\_Else (decision)

Problem: Read one number and check if it is positive!

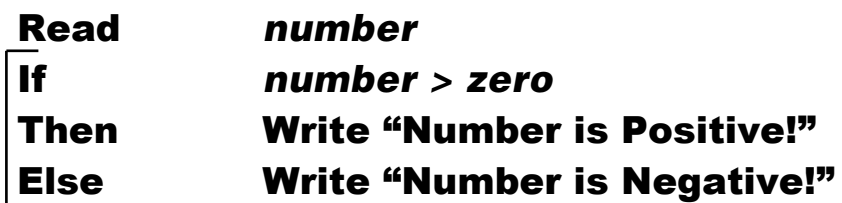

This simple algorithm will read one Number as Input (from the keyboard if nothing else is specified), will check if that Number is Positive or not and will print the result (on the Monitor, if nothing else is specified)

The solution above will not solve all cases though! That's because the number could also be zero, and then you cannot tell whether it is positive or negative! So we improve our solution to the problem by changing the PSEUDOCODE to:

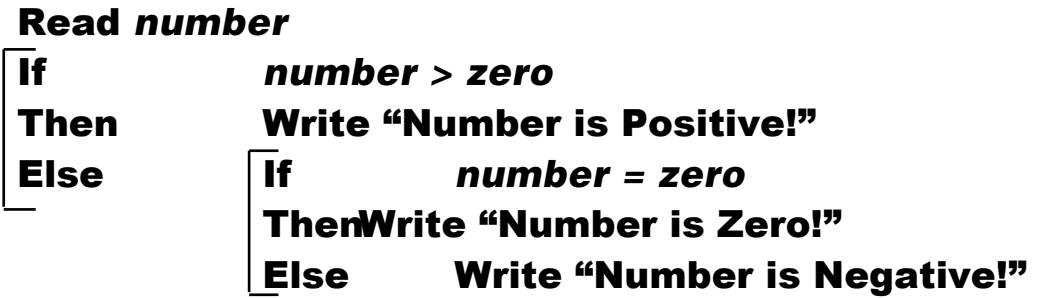

Suppose we would like to use the CASE-statement here, then it would look like following:

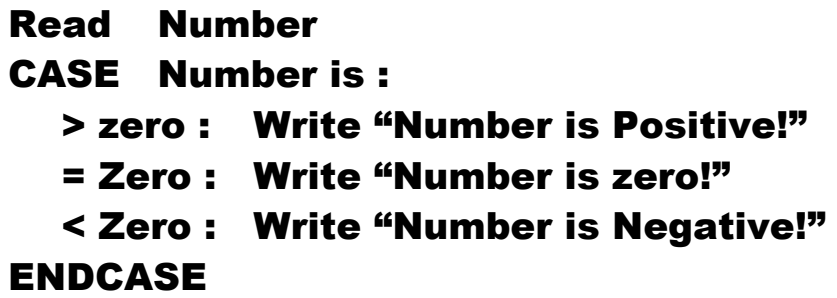